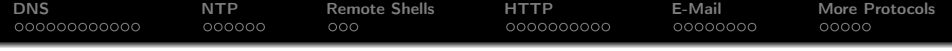

Computer Networks Application Layer

Prof. Dr. Oliver Hahm

Frankfurt University of Applied Sciences Faculty 2: Computer Science and Engineering oliver.hahm@fb2.fra-uas.de <https://teaching.dahahm.de>

February 01, 2022

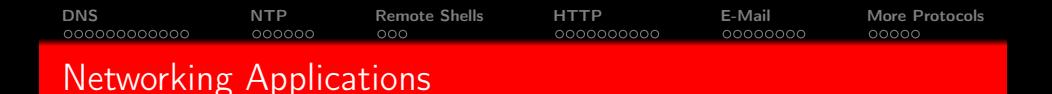

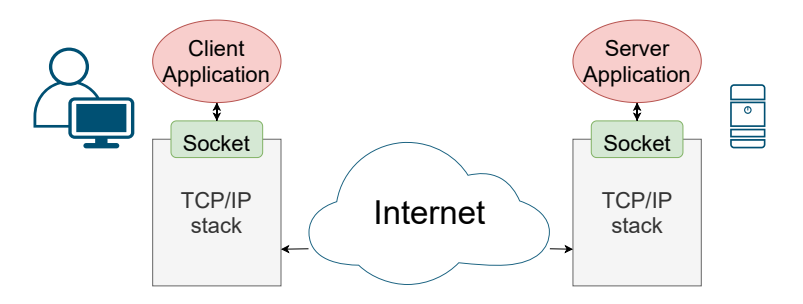

 $\blacksquare$  TCP/IP allows us to let two processes communicate over the Internet

- The socket interface is basically everything you need to develop a networking application
- But standardized protocols are helpful to be used on top of TCP/IP
- Some auxiliary protocols are almost essential, e.g., DHCP or DNS

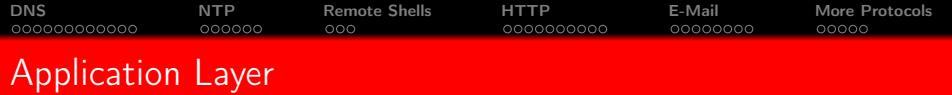

- $\blacksquare$  Contains the protocols, which interact with applications (e.g., web browser or email client)
- **n** Contains the messages of the users and their applications (e.g., HTML pages or emails) in accordance with the Application Layer protocol used
- May be binary or human readable ( $\rightarrow$  ASCII-encoded)

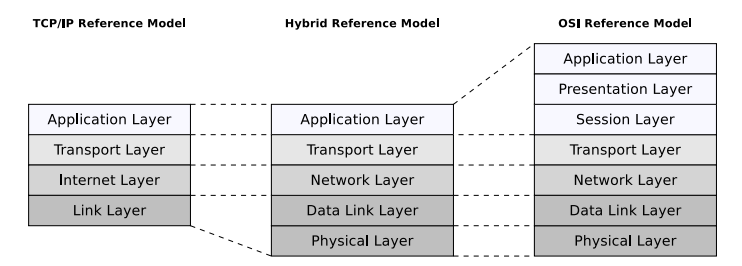

Devices: none Protocols: DNS, DHCP, NTP, Telnet, SSH, HTTP, SMTP, FTP. . .

Prof. Dr. Oliver Hahm – Computer Networks – Application Layer – WS 21/22 3/48

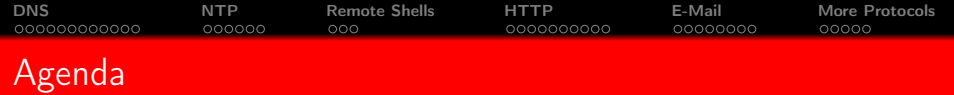

**1** [DNS](#page-4-0)

#### [NTP](#page-16-0)

#### [Remote Shells](#page-22-0)

## **[HTTP](#page-25-0)**

#### $E$ -Mail

#### **[More Protocols](#page-43-0)**

<span id="page-4-0"></span>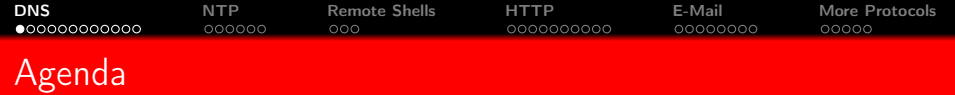

# **1** [DNS](#page-4-0)

#### N<sub>TP</sub>

**[Remote Shells](#page-22-0)** 

#### $\blacksquare$  [HTTP](#page-25-0)

## **[E-Mail](#page-35-0)**

#### **F** [More Protocols](#page-43-0)

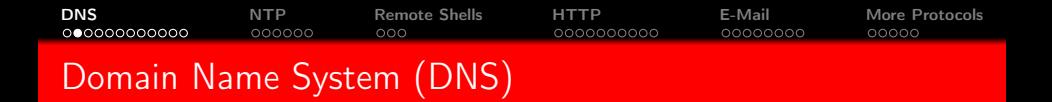

- **P** Protocol for resolving (human-readable) domain names into (numeric) IP addresses
- Specified in RFC 1034 and 1035 and originally created by Paul **Mockapetris**
- Uses UDP via port 53
	- $\rightarrow$  UDP introduces less latency
	- $\rightarrow$  UDP requires no state
	- $\rightarrow$  DNS messages are small enough to fit into one UDP datagram
	- $\rightarrow$  DNS queries are idempotent  $\Rightarrow$  a timeout on the application layer is sufficient

**[DNS](#page-4-0)** MTP [Remote Shells](#page-22-0) [HTTP](#page-25-0) [E-Mail](#page-35-0) [More Protocols](#page-43-0) nnnnn 000000000 00000000 Name Service for the Internet

#### ■ Similar to a telephone assistance

- Person/family/company  $\implies$  telephone number
- Domain name  $\implies$  IP address
- **Bases on a hierarchical namespace** 
	- **The assignment records are split into separate parts and distributed to** name servers across the internet

#### /etc/hosts

DNS replaced the local domain name tables in the config file /etc/hosts<sup>1</sup>, which until then had been used for managing the domain names/IP addresses mappings. This file can still be used to override results retrieved by the DNS.

On Windows systems: %WINDIR%\system32\drivers\etc\hosts

**[DNS](#page-4-0)** MTP [Remote Shells](#page-22-0) [HTTP](#page-25-0) [E-Mail](#page-35-0) [More Protocols](#page-43-0) .nnnnnn Domain Namespace (1/2)

- The domain namespace consists of a tree of domain names
	- **Leaves and nodes are called labels**
	- $\blacksquare$  Each subtree is a domain
- **A** complete domain name consists of the concatenation of all labels of a path
- For the labels of the nodes right below the root ( $\rightarrow$  Top Level Domains (TLDs)) only alphanumeric characters and hyphen (-) are allowed
	- $\blacksquare$  The length of a label must be at least 1 and can be up to 63 characters
	- $\blacksquare$  Labels must not start or end with a hyphen
	- $\blacksquare$  It must not be allnumeric
	- $\blacksquare$  Each label ends with a period
- **Domain names end with a period** 
	- The period is usually omitted, but from a formal perspective, a complete domain name – Fully Qualified Domain-Name (FQDN) ends with a period

Examples for a complete domain name are www.riot-os.org. and teaching.dahahm.de.

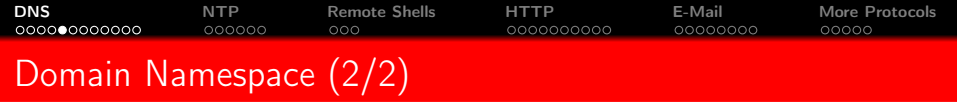

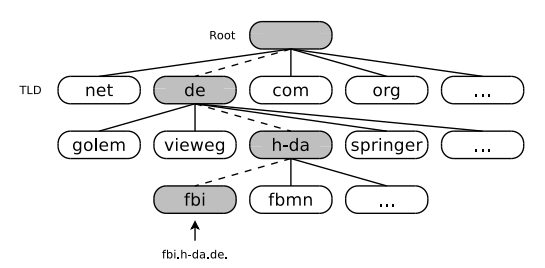

- Domain names are resolved from right to left
	- $\blacksquare$  The further right a label is, the upper located is it in the tree
- The first layer below root is called top level domain (TLD)
- The DNS objects of a domain (e.g., the hostname) are stored as a set of resource records (RR) in a zone file, which is stored at one or more name servers
- The zone file is often simply called zone

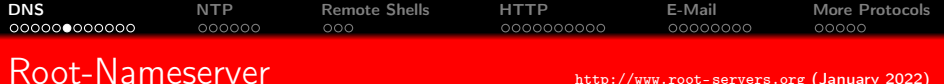

- $\blacksquare$  The 13 root name servers (A to M) publish the DNS root zone
	- **Their domain names have the form letter, root-servers, net**
	- The root zone contains approx. 3000 entries and is the root of the DNS
		- $\blacksquare$  It contains the hostnames and IP addresses of the name servers, which are responsible for the TLDs
- Root servers do not consist of a single, but multiple physical servers, which are connected to a logical server
	- These hosts are located at different locations around the world and can be reached via anycast using the same IP address

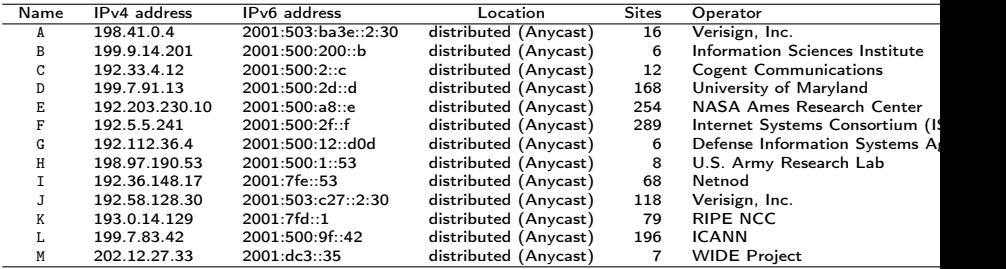

Prof. Dr. Oliver Hahm – Computer Networks – Application Layer – WS 21/22 100 100 10/48

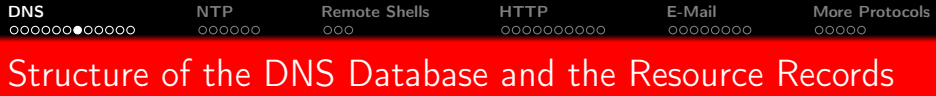

- $\blacksquare$  The zone files contain lists of resource records (RR)
- Every RR is a name/value binding
- Every RR consists of 5 elements
- <Name, Value, Type, Class, TTL>
- **E** Each name server may cache these entries in accordance to their TTL
- $\blacksquare$  The table contains some types of RRs

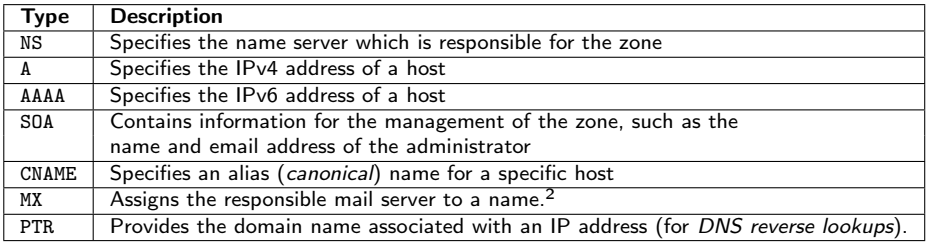

<sup>2</sup>All other services use CNAME, A and AAAA resource records for the name resolution.

Prof. Dr. Oliver Hahm – Computer Networks – Application Layer – WS  $21/22$  11/48

**[DNS](#page-4-0)** MTP [Remote Shells](#page-22-0) [HTTP](#page-25-0) [E-Mail](#page-35-0) [More Protocols](#page-43-0) 0000000000 Example of a Domain Name Resolution (1/5)

**n** In this example, the domain name www.frankfurt-university.de. is resolved with the command line tool dig

dig +trace +additional -t A www.frankfurt-university.de.

- $\blacksquare$  -t A  $\Longrightarrow$  request the A resource record (the IPv4 address)
- $+$ trace  $\implies$  print the individual replies on the path through the name server hierarchy
- $\blacksquare$  +additional  $\Longrightarrow$  name servers sometimes store for delegations not only the NS resource records, but also their IP addresses in form of A or AAAA RRs. Print them, if they are delivered

For resolving the IP, 4 name servers have to be consulted one by one

The output of dig on the following slides contains several DNSSEC Resource Records (RR). DNSSEC provides authenticity and integrity of DNS data

- RRSIG = Signature Resource Record = Digital signature of a DNS Resource Record Set
- $\blacksquare$  NSEC3  $\equiv$  Hashed next secure entry within the zone (chain-of-trust)
- $DS = Delegation Signer = Used$  to concatenate DNSSEC-signed zones. This way, several DNS zones are п. combined into a chain-of-trust and can be validated with a single public key

**[DNS](#page-4-0)** MTP [Remote Shells](#page-22-0) [HTTP](#page-25-0) [E-Mail](#page-35-0) [More Protocols](#page-43-0) Example of a Domain Name Resolution (2/5)

```
$ dig + trace + additional -t A www . frankfurt - university . de .
  ; <<>> DiG 9.16.23 <<>> + trace + additional -t A www . frankfurt - university . de .
    global options: + cmd<br>499597 IN NS a
         499597 IN NS a.root-servers.net.<br>499597 IN NS c.root-servers.net.
                   IN NS c. root-servers.net.
        499597 IN NS j.root-servers.net.<br>499597 IN NS g.root-servers.net.
        499597 IN NS g.root-servers.net.<br>499597 IN NS broot-servers.net
        499597 IN NS b.root-servers.net.<br>499597 IN NS f.root-servers.net.
        499597 IN NS f.root-servers.net.<br>499597 IN NS m.root-servers.net.
        . 499597 IN NS m. root - servers . net .
        499597 IN NS k.root-servers.net.<br>499597 IN NS i.root-servers.net.
        499597 IN NS i.root-servers.net.<br>499597 IN NS h.root-servers.net.
        499597 IN NS h. root-servers. net.<br>499597 IN NS 1 root-servers net
                    IN NS l. root-servers.net.
        499597 IN NS d. root-servers. net.<br>499597 IN NS e. root-servers. net.
         . 499597 IN NS e. root - servers . net .
                           RRSIG NS 8 0 518400 20220202050000 20220120...
...
    Received 1125 bytes from 10.2.0.1#53(10.2.0.1) in 3 ms
```
 $\blacksquare$  The final line contains the IP address 10.2.0.1 of the name server of the requesting host

- **This name server knows the IP addresses of the root name servers**
- **IF** IP addresses of root name servers change seldom and must be well-known by
	- all name servers, if they answer requests concerning the internet

Prof. Dr. Oliver Hahm – Computer Networks – Application Layer – WS 21/22 13/48

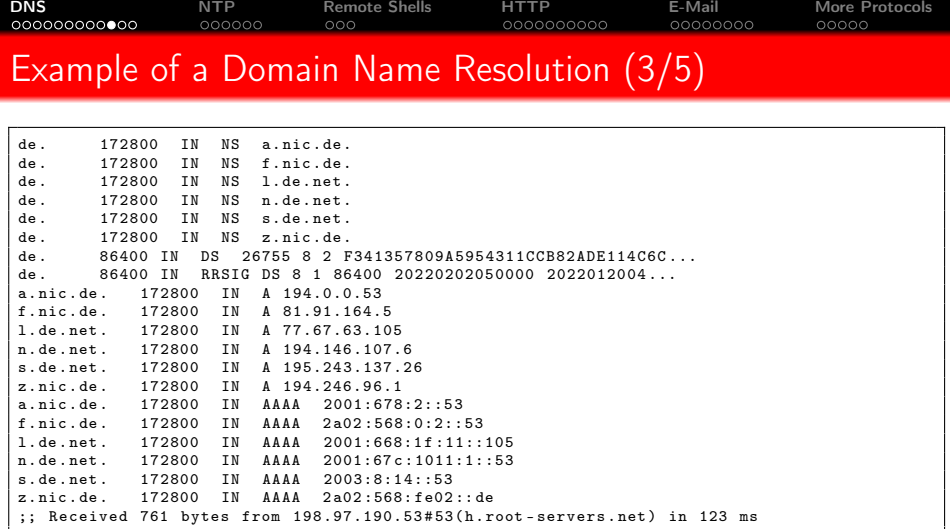

- From the 13 root name servers, h. root-servers.net was randomly chosen, to send it the request for www.frankfurt-university.de.
- The reply contains 6 name servers responsible for the zone .de. to choose from

Prof. Dr. Oliver Hahm – Computer Networks – Application Layer – WS 21/22 14/48

**[DNS](#page-4-0)** MTP [Remote Shells](#page-22-0) [HTTP](#page-25-0) [E-Mail](#page-35-0) [More Protocols](#page-43-0) 0000000000 Beispiel einer Namensauflösung (4/5)

```
frankfurt-university.de. 86400 IN NS deneb.dfn.de.<br>frankfurt-university.de. 86400 IN NS medusa.fh-frankfurt.de.
frankfurt-university.de. 86400 IN NS
tjlb7qbojvmlf1s6gdriru7vsms1lg16 . de . 7200 IN NSEC3 1 1 15 CA12B74ADB90591A TJLF ... NS SOA
      RRSIG DNSKEY NSEC3PARAM
7 blnr7smbefem25dg5q217hsnrlb5gg0 . de . 7200 IN NSEC3 1 1 15 CA12B74ADB90591A 7 BLP ... A RRSIG
tjlb7qbojvmlf1s6gdriru7vsms1lg16 . de . 7200 IN RRSIG NSEC3 8 2 7200 20220203123110 2022 ...
7 blnr7smbefem25dg5q217hsnrlb5gg0 . de . 7200 IN RRSIG NSEC3 8 2 7200 20220203123110 2022 ...
medusa . fh - frankfurt . de . 86400 IN A 192.109.234.209
:: Received 629 bytes from 81.91.164.5#53(f.nic.de) in 13 ms
```
From the 6 name servers in the reply,  $f.nic.de$  has been randomly chosen, to send it the request for www.frankfurt-university.de.

■ The reply contains 2 name servers responsible for the zone .frankfurt-university. to choose from

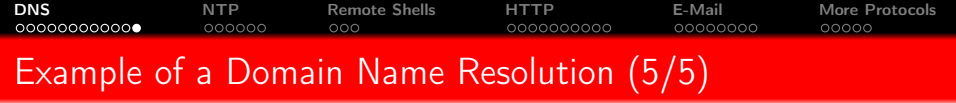

frankfurt-university.de. 86400 IN NS medusa.fh-frankfurt.de.<br>frankfurt-university.de. 86400 IN NS deneb.dfn.de. frankfurt-university.de. 86400 IN NS  $\therefore$  Received 162 bytes from 192.76.176.9#53(deneb.dfn.de) in 16 ms

From the 2 name servers in the reply, deneb.dfn.de has been randomly chosen, to send it the request for www.frankfurt-university.de.

Result: The IP of <www.frankfurt-university.de.> is 192.109.234.218

#### The DNS protocol

- Queries may processed iteratively or recursively
- $\blacksquare$  The maximum length of a DNS reply via UDP is 512 bytes

<span id="page-16-0"></span>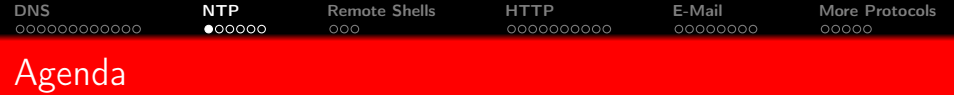

#### **1** [DNS](#page-4-0)

# [NTP](#page-16-0)

**[Remote Shells](#page-22-0)** 

## **[HTTP](#page-25-0)**

## **[E-Mail](#page-35-0)**

#### **F** [More Protocols](#page-43-0)

[DNS](#page-4-0) [NTP](#page-16-0) [Remote Shells](#page-22-0) [HTTP](#page-25-0) [E-Mail](#page-35-0) [More Protocols](#page-43-0) 200000000 00000 Network Time Protocol (NTP)

- Standard for clock synchronization between computer systems
- Specified in RFC 5905
- **Originally developed by David** L. Mills at the University of Delaware
- NTP is the name of the protocol and its reference implementation
- Uses UDP via port 123
	- $\rightarrow$  UDP introduces less latency
	- $\rightarrow$  UDP requires no state
	- $\rightarrow$  Retransmissions are futile

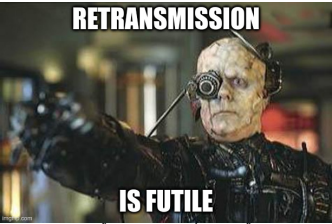

Source: imgflip Meme Generator, https://imgflip.com

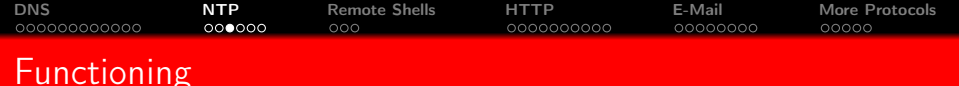

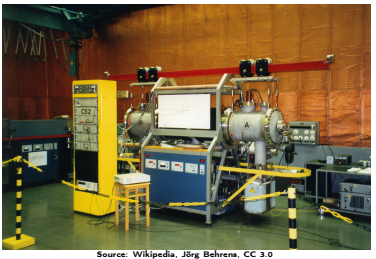

The local clock is synchronized by the NTP daemon with an external time signal (e.g., atomic clock, local radio receiver, or remote NTP servers via NTP)

■ The timestamps in NTP have a length of 64 bits

- 32 bits contain the *UNIX time* (seconds since 1.1.1970 00:00:00)
- 32 bits contain the fractional second
- **T** Therefore, NTP can be used for a time scale of  $2^{32}$  seconds (approx. 136 years) and it has a resolution of  $2^{-32}$  seconds (0.23 nanoseconds)

**The Timestamps can be either polled by the clients or broadcasted by the** server

Prof. Dr. Oliver Hahm – Computer Networks – Application Layer – WS 21/22 19/48

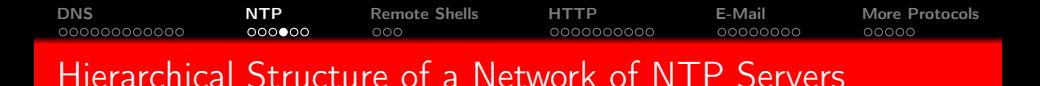

■ NTP uses a hierarchical system of so-called stratum levels

- Stratum 0 is an atomic clock or a radio clock based on the time signal transmitter DCF77 or the GPS (Global Positioning System)
- Stratum 1 are the NTP servers (time servers), which are coupled directly to stratum 0
- Several lower levels exist, which contain among others the terminal devices
- $\blacksquare$  The stratum level specifies the distance from stratum 0

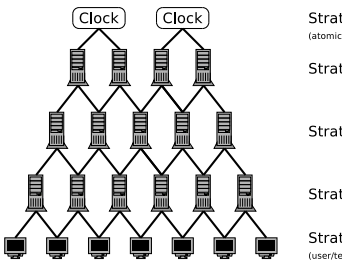

Stratum 0 (atomic or radio clock) Stratum 1 Stratum<sub>2</sub>

Stratum 3

Stratum 4 (user/terminal device)

- $\blacksquare$  The NTP software on stratum 1, 2 and so on, acts as client for the overlying stratum and as server for the underlying stratum, if it exists
	- **NTP** uses the UTC time scale
	- $\blacksquare$  > 100,000 NTP nodes exist worldwide

[DNS](#page-4-0) [NTP](#page-16-0) [Remote Shells](#page-22-0) [HTTP](#page-25-0) [E-Mail](#page-35-0) [More Protocols](#page-43-0) Clock Synchronization Algorithm of NTP

**The Synchronize its local clock with a remote NTP server, a NTP client** needs to compute the round-trip delay time and the offset

- **Timestamp**  $t_0$ : Client sends the request
- **Timestamp**  $t_1$ **: Server receives the request**
- Timestamp  $t_2$ : Server sends the reply
- **Timestamp**  $t_3$ : Client receives the reply
- **■**  $t_3 t_0 \implies$  time elapsed on client side between the request is send and the reply is received
- **■**  $t_2 t_1 \implies$  time elapsed on server side between the request is received and the reply is send

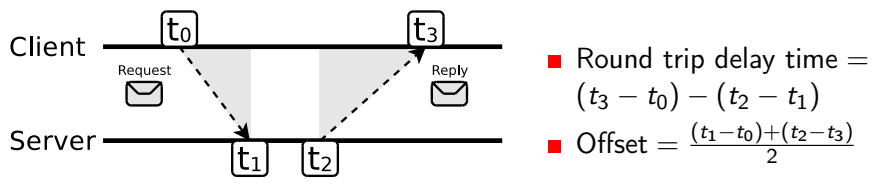

[DNS](#page-4-0) [NTP](#page-16-0) [Remote Shells](#page-22-0) [HTTP](#page-25-0) [E-Mail](#page-35-0) [More Protocols](#page-43-0)  $00000$ ,000000000 00000000 Output of the NTP Daemon

■ Typically, a NTP client polls  $>$  3 NTP servers in different networks

- **Outliers are discarded**
- An estimate time offset is calculated from the best candidates

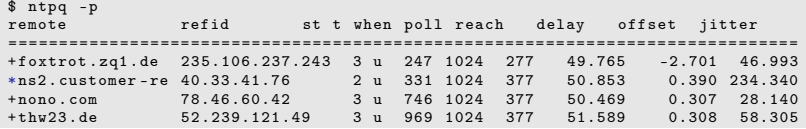

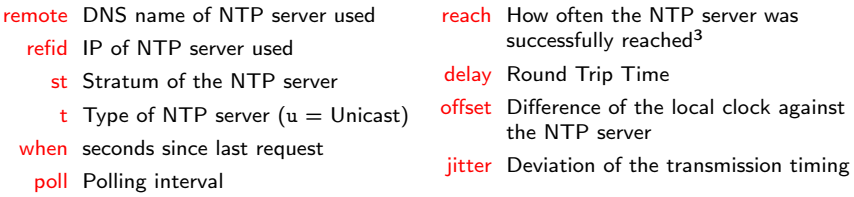

<sup>3</sup>For the last eight times specified in octal representation. Prof. Dr. Oliver Hahm – Computer Networks – Application Layer – WS 21/22 22 22/48

<span id="page-22-0"></span>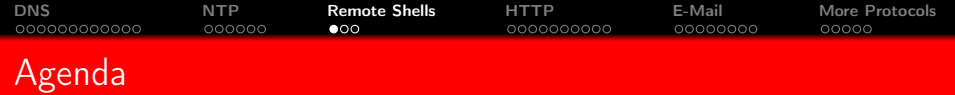

# **1** [DNS](#page-4-0)

# N<sub>TP</sub>

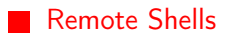

#### **[HTTP](#page-25-0)**

#### **T** [E-Mail](#page-35-0)

#### **F** [More Protocols](#page-43-0)

Prof. Dr. Oliver Hahm – Computer Networks – Application Layer – WS 21/22 23/48

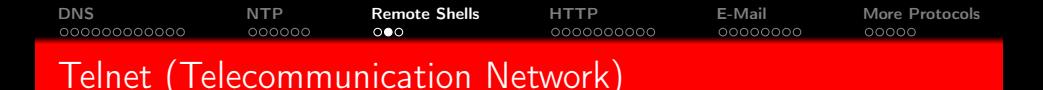

- **Protocol for remote access to a host in the network**
- Specified in RFC 854
- Uses TCP via port 23
- Character-oriented  $\rightarrow$  command line interface
- **Software, which implements the protocol, is also simply called Telnet**
- In the early versions the programs rsh and rlogin served a similar purpose
- **Drawback: No encryption per default!**  $\rightarrow$  Replaced by SSH
- **n** The Telnet client is often used as a network debugging tool

```
telnet > open localhost
Trying 127.0.0.1 ...
Connected to localhost .
Escape character is '^]'.
Debian GNU/Linux bookworm/sid
murdock login: user
Password :
```
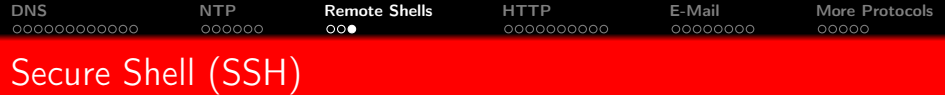

- Provides an secure channel between two hosts over a potentially insecure network
- Specified in RFCs 4250, 4251, 4252, 4253, and 4254
- Uses TCP via port 22
- **n** Originally developed by Tatu Ylönen at the Helsinki University of Technology in 1995
- Version 2 of the protocol has been released in 1996
- The most popular implementation for the server and client is OpenSSH<sup>4</sup>

#### Features

- Any TCP/IP connection can be tunneled over SSH (port forwarding)
- SSH-2 uses the AES encryption algorithm with a key length of 128 bits
	- 3DES, Blowfish, Twofish, CAST, IDEA, Arcfour, SEED, and AES with other key lengths are supported, too

4 <https://openssh.com> Prof. Dr. Oliver Hahm – Computer Networks – Application Layer – WS 21/22 25/48

<span id="page-25-0"></span>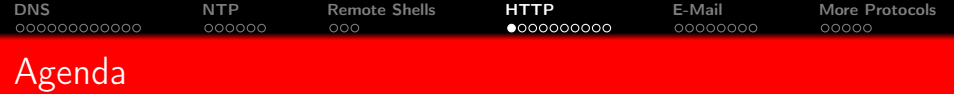

#### **1** [DNS](#page-4-0)

#### N<sub>TP</sub>

#### **[Remote Shells](#page-22-0)**

#### [HTTP](#page-25-0)

#### **T** [E-Mail](#page-35-0)

#### **F** [More Protocols](#page-43-0)

[DNS](#page-4-0) [NTP](#page-16-0) [Remote Shells](#page-22-0) [HTTP](#page-25-0) [E-Mail](#page-35-0) [More Protocols](#page-43-0) 100000000C ററററ Hypertext Transfer Protocol (HTTP)

# ■ HTTP is a stateless protocol for data transmission

- **B** Stateless means that every HTTP message contains all the information necessary to understand the message
- $\blacksquare$  The server does not maintain any information regarding the state or session for the client, and each request is a transaction, independent of other requests
- Specified in RFC 1945, 2068, 7540, and many more
- Uses TCP via port 80 or 443 (HTTPS  $\rightarrow$  HTTP over a secure channel)
- Originally developed by Roy Fielding, Tim Berners-Lee, and others at CERN from 1989 onwards
- Currently in version 2 (HTTP/2) since 2015
- The proposed successor HTTP/3 is based on QUIC

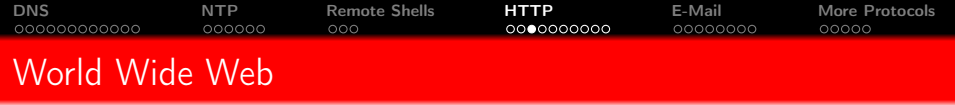

- Together with the concepts of URL<sup>5</sup> and HTML<sup>6</sup> it is the basis of the World Wide Web (WWW)
- Original main purpose: Loading web pages from webserver in a browser
- HTTP needs a reliable transport protocol  $\rightarrow$  TCP
- Each HTTP message consists of:
	- HTTP header: Includes among others information about the encoding, desired language, browser, and content type
	- Body: Contains the payload, e.g., the HTML source code of a web page
- **T** Today many application work on top of HTTP, e.g., using web sockets

<sup>6</sup>HyperText Markup Language

Prof. Dr. Oliver Hahm – Computer Networks – Application Layer – WS 21/22 28/48

 $5$ URL = Uniform Resource Locator

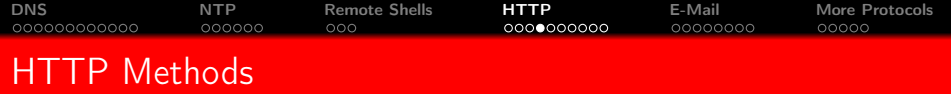

#### ■ The HTTP protocol provides several requests messages

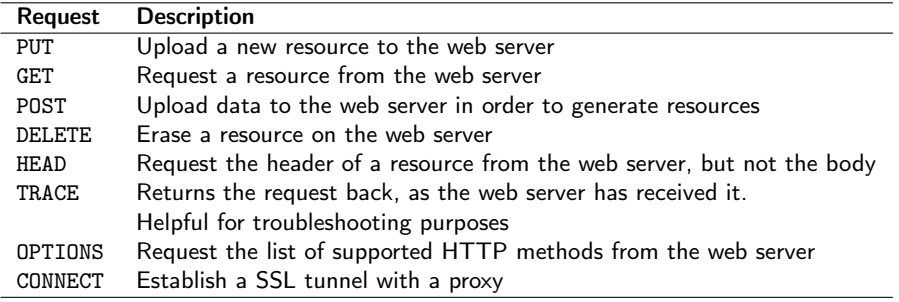

HTTP is a stateless protocol. But via cookies in the header information, applications can be implemented which require state or session information because they assign user information or shopping carts to clients.

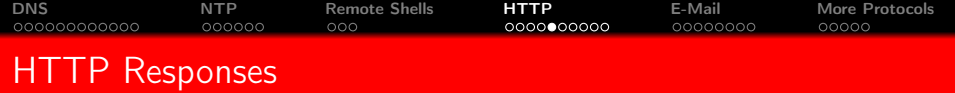

Each HTTP response contains a status code, which consists of three  $\blacksquare$ digits, and a text string, which describes the reason for the response

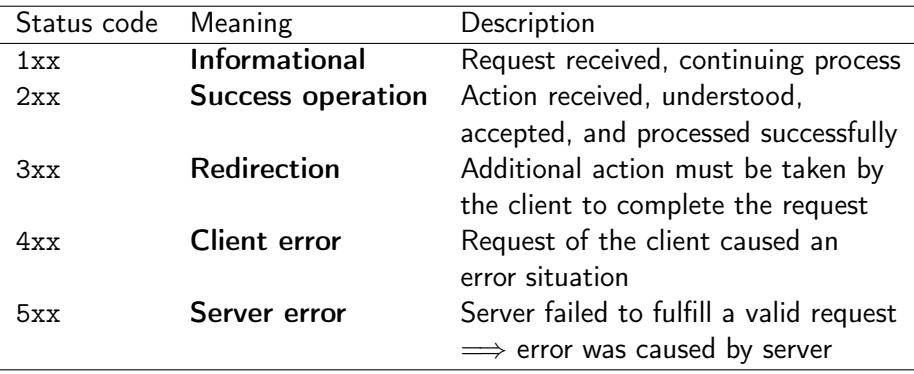

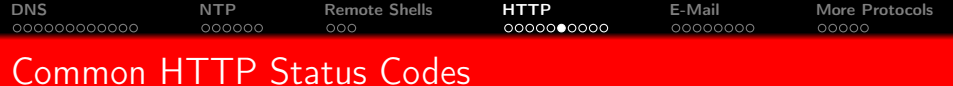

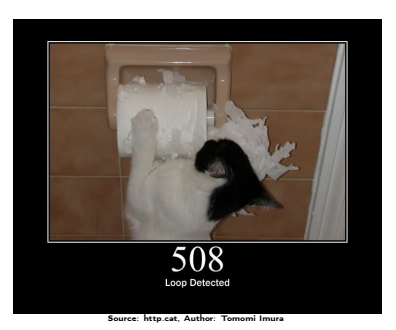

■ The table contains some common status codes of HTTP

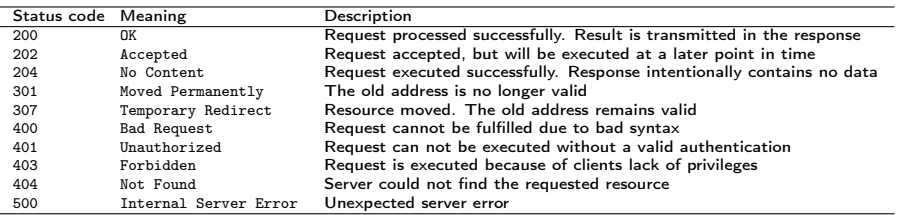

Prof. Dr. Oliver Hahm – Computer Networks – Application Layer – WS 21/22 31/48

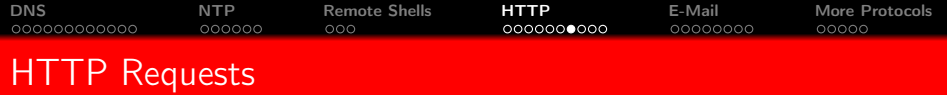

- If an URL is accessed via  $HTTP$  (e.g., http://example.teaching.dahahm.de/index.html, the request for the resource /index.html is transmitted to the computer with hostname example.teaching.dahahm.de
- First, via DNS, the hostname is resolved to an IP address
- Next, this HTTP GET request is transmitted via TCP to port 80, where the web server usually operates

```
GET / index . html HTTP /1.1
Host : example . teaching . dahahm . de
User - Agent : Mozilla /5.0 ( X11 ; Linux x86_64 ; rv :96.0) Gecko /20100101 Firefox /96.0
Accept : text / html , application / xhtml + xml , application / xml ;q =0.9 , image / avif , image / webp ,*/* ;q
      =0.8Accept - Language: en - US, en; q=0.5
Accept - Encoding : gzip , deflate
Connection : keep - alive
...
```
#### Virtual Hosts (vhosts)

One server handles typically more than one domain, i.e., the same web server application may deliver multiple web pages at the same IP address for different domain names.

Prof. Dr. Oliver Hahm – Computer Networks – Application Layer – WS 21/22 32/48

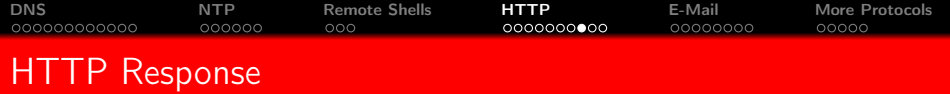

■ The HTTP response of the web server consists of a message header and the message body with the actual message

In this case, the message body contains the content of the requested file index.html

```
HTTP /1.1 200 OK
Server: nginx/1.18.0
Date: Fri, 28 Jan 2022 18:05:47 GMT
Content - Type : text / html
Content - Length : 274
Last - Modified : Fri , 28 Jan 2022 17:55:45 GMT
Connection : keep - alive
ETag : " 61 f42e21 -112 "
Accept - Ranges : bytes
<! doctype html >
\text{thm1} lang="en">
  < head >
     <sub>match</sub> charset = "ntf - 8"></sub>
    \leq meta name="viewport" content="width=device-width, initial-scale=1.0">
    < title > Example Page for teaching computer networks </ title >
  </ head >
  <body><p > Happy networking ! </p >
  \langle/body>
\langle/html>
```
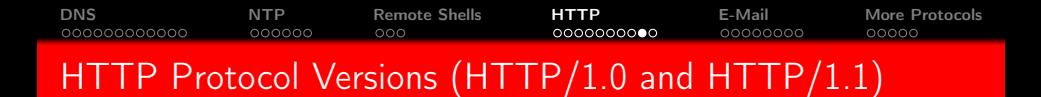

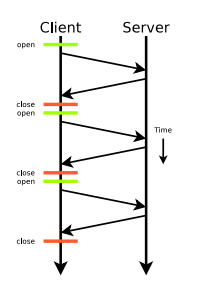

HTTP/1.0 (RFC 1945): Prior to any request, a new TCP connection is established and closed by default by the server after the transmission of the reply

HTTP/1.1 (RFC 2616): By default, no connection termination is done

- So the connection can be reused for multiple requests
- Interrupted transmissions can be resumed with HTTP/1.1

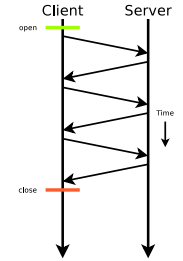

[DNS](#page-4-0) [NTP](#page-16-0) [Remote Shells](#page-22-0) [HTTP](#page-25-0) [E-Mail](#page-35-0) [More Protocols](#page-43-0) 00000000000 nnn חמממר nnnnn HTTP Protocol Versions (HTTP/2)

- $\blacksquare$  HTTP/2 (RFC 7540): Changes from a text-based protocol to a binary one
	- $\blacksquare$  Accelerates the data transfer by compressing the header with the HPACK algorithm (RFC 7541)
	- Enables the aggregation (Multiplex) of requests and a server can send (Server Push) data automatically, which it expects the browser to request immediately
		- Examples of such data are CSS files (Cascading Style Sheets), which specify the layout of web pages, or script files
	- **E** Currently used by approx. 45% of all web servers
- HTTP/3: Is not yet an RFC
	- Based on QUIC
	- **E** Currently used by approx. 20% of all web servers, but not yet supported by all browsers

<span id="page-35-0"></span>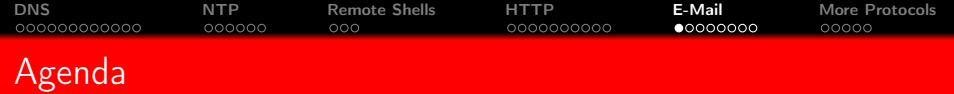

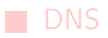

#### N<sub>TP</sub>

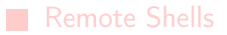

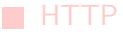

#### $E$ -Mail

#### **F** [More Protocols](#page-43-0)

Prof. Dr. Oliver Hahm – Computer Networks – Application Layer – WS 21/22 36/48

[DNS](#page-4-0) [NTP](#page-16-0) [Remote Shells](#page-22-0) [HTTP](#page-25-0) [E-Mail](#page-35-0) [More Protocols](#page-43-0) 000000 nnn 00000000 <u> റററററ</u> 00000 Email – Architecture and Services

- Originally specified in RFCs 871 and 872 in 1982
- Required components:
	- **Mail User Agent (MUA)**  $\rightarrow$  mail client
	- **Message Transfer Agent (MTA)**  $\rightarrow$  mail server
- An email is composed of an envelope, header, and the body

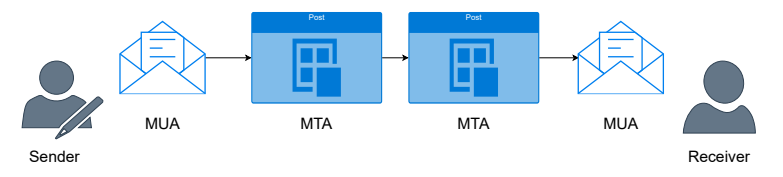

#### Encoding

The body may contain ASCII encoded plain text or text in different encodings and other content following the MIME (Multipurpose Internet Mail Extensions) specification. It is considered good practise to send text in ASCII only.

Prof. Dr. Oliver Hahm – Computer Networks – Application Layer – WS 21/22 37/48

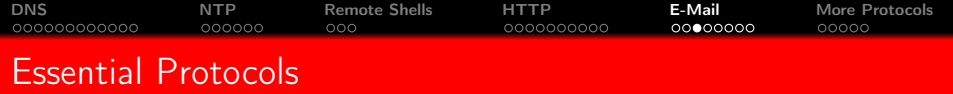

## Simple Mail Transfer Protocol (SMTP)

- Allows for the exchange (i.e., sending) of mails and is used for the communication between MTAs
- The most recent specification in RFC 5321
- Uses TCP (default port: 25)
- Post Office Protocol (POP)
	- Can be used to retrieve (download) the emails for a user from the server
	- Uses TCP (default port: 110)
- Internet Message Access Protocol (IMAP)
	- Can also be used to retrieve the emails for a user from the server, but typically leaves a copy at the server
	- Uses TCP (default port: 143)

[DNS](#page-4-0) [NTP](#page-16-0) [Remote Shells](#page-22-0) [HTTP](#page-25-0) [E-Mail](#page-35-0) [More Protocols](#page-43-0) nnr 00000000 റഹേററ 00000 Spamming, Phishing, Spoofing

Many issues with email arose over time. . .

- Spam: Sending a bulk load of unsolicited mails
- **Phishing:** Trick the receiver into revealing sensitive information or pay money
- Spoofing: Faking the identity of the  $\mathsf{sender}$

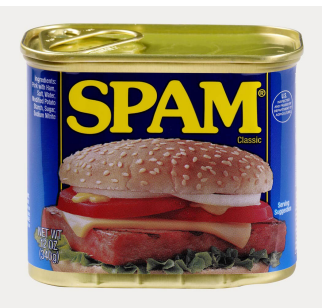

#### [DNS](#page-4-0) [NTP](#page-16-0) [Remote Shells](#page-22-0) [HTTP](#page-25-0) [E-Mail](#page-35-0) [More Protocols](#page-43-0) nnnnnnnnr nnnnn nnr nnnnn Additional Security Protocols and Formats

- **E** Simple Authentication and Security Layer (SASL) is a security framework for authentication of users that can be used in combination with SMTP
- DomainKey Identified Mail (DKIM), Sender Policy Framework (SPF), and Domain-based Message Authentication, Reporting and Conformance (DMARC) are authentication methods to check the validity of a MTA to prevent spam and phishing emails
- Secure/Multipurpose Internet Mail Extensions (S/MIME) and Pretty Good Privacy (PGP) are standards for encryption and signing of emails

[DNS](#page-4-0) [NTP](#page-16-0) [Remote Shells](#page-22-0) [HTTP](#page-25-0) [E-Mail](#page-35-0) [More Protocols](#page-43-0) 00000000

# SMTP Commands and Replies

#### **SMTP** is a plain text protocol, important commands are:

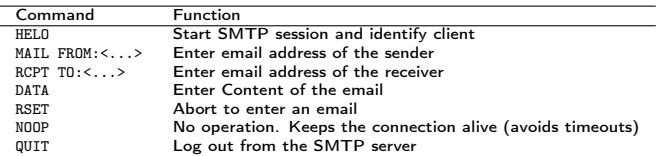

A SMTP server replies to a command with a three digit reply code and an optional text

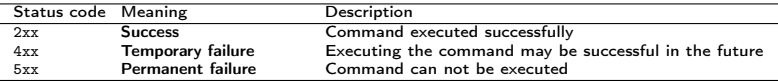

#### Be careful when operating a SMTP server – there are many tripwires

#### MTA Software

Popular SMTP servers are among others Postfix, qmail, Exim, IBM Lotus Domino, or MS Exchange. The first important implementation was Sendmail.

Prof. Dr. Oliver Hahm – Computer Networks – Application Layer – WS 21/22 41/48

[DNS](#page-4-0) [NTP](#page-16-0) [Remote Shells](#page-22-0) [HTTP](#page-25-0) [E-Mail](#page-35-0) [More Protocols](#page-43-0) Sending Emails via SMTP

```
$ nc sea -02. cit . frankfurt - university . de 25
220 sea -02. cit . frankfurt - university . de Fra - Uas Mail System
HELO applecore
250 sea -02. cit . frankfurt - university . de
MAIL FROM: < oliver.hahm@riot-os.org>
250 2.1.0 Ok
RCPT TO : < oliver . hahm@fb2 . fra - uas . de >
250 2.1.5 Ok
DATA
354 End data with <CR><LF> <CR><LF>
From : < oliver . hahm@riot - os . org >
To : < oliver . hahm@fb2 . fra - uas . de >
Subject: Testmail
Date: Fri, 28 Jan 2022 16:02:05 +0100
Hello !
And goodbye .
.
250 2.0.0 Ok: queued as 02496 DF41D 1F54EBDF
QUIT
221 2.0.0 Bye
```

```
With encryption (TLS): openssl s_client -starttls smtp -connect <server>:587
With encryption (SSL): openssl s_client -connect <server>:465
```
Prof. Dr. Oliver Hahm – Computer Networks – Application Layer – WS 21/22 42 42 48

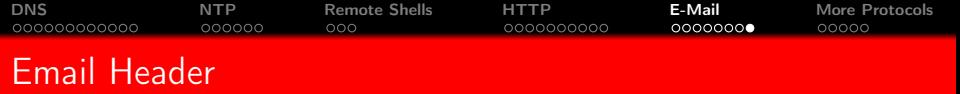

```
Return - path : < oliver . hahm@riot - os . org >
Envelope - to : oliver . hahm@fb2 . fra - uas . de
Delivery - date : Mon , 31 Jan 2022 13:17:36 +0100
Received : from smart - mail02 . cit . frankfurt - university . de ([194.95.81.233])
         by klopfer . dv .fh - frankfurt . de with esmtps
         ( envelope - from < oliver . hahm@riot - os . org >)
         for oliver . hahm@fb2 . fra - uas . de ; Mon , 31 Jan 2022 13:17:36 +0100
Received : from sea -02. cit . frankfurt - university . de ([194.95.81.231])
         by smart - mail02 . cit . frankfurt - university . de with esmtps ( TLS1 .2) tls ...
Received: from mail.stillroot.org (mail.stillroot.org [176.9.132.253]) ...
         for < oliver . hahm@fb2 . fra - uas . de >; Mon , 31 Jan 2022 12:17:34 +0000
         (GMT)...
X - Virus - Scanned : Debian amavisd - new at ba . stillroot . org ...
Received : from applecore . local . domain ( unknown [194.95.83.45])
         by mail . stillroot . org ( Postfix ) with ESMTPSA id 75 FEB40363
         for < oliver . hahm@fb2 . fra - uas . de >; Mon , 31 Jan 2022 13:17:28 +0100
         ( CET )
DKIM-Signature: v=1: a=rsa-sha256: c=relaxed/relaxed: d=riot-os. ore: ...Date: Mon, 31 Jan 2022 13:07:12 +0100
From: Oliver Hahm <oliver.hahm@riot-os.org>
To : oliver . hahm@fb2 . fra - uas . de
Subject: Testmail
Message - ID : < YffQ8JklzFLaCJN6@applecore . local . domain >
MIME - Version : 1.0
Content - Type : text / plain ; charset =us - ascii
Content - Disposition : inline
User - Agent : Mutt /2.1.5 (31 b18ae9 ) (2021 -12 -30)
```
<span id="page-43-0"></span>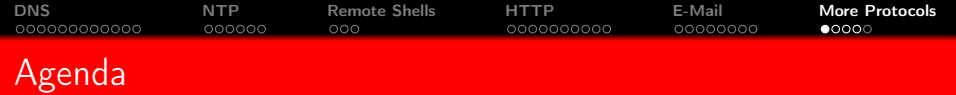

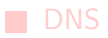

#### N<sub>TP</sub>

**[Remote Shells](#page-22-0)** 

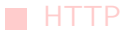

#### **T** [E-Mail](#page-35-0)

#### **[More Protocols](#page-43-0)**

[DNS](#page-4-0) [NTP](#page-16-0) [Remote Shells](#page-22-0) [HTTP](#page-25-0) [E-Mail](#page-35-0) [More Protocols](#page-43-0) Message Queuing Telemetry Transport (MQTT)

- Specified by the Organization for the Advancement of Structured Information Standards (OASIS) since 1999
- Requires from the layer below that message are transmitted . . .
	- **in** correct order
	- without loss
	- **bi-directionally**
- $\Rightarrow$  TCP is typically chosen as transport layer in TCP/IP networks
	- MQTT-SN<sup>7</sup> is variant resource constrained networks with less requirements to the lower layer  $\rightarrow$  can run over UDP
	- **Follows a publish-subscribe paradigm** 
		- Clients can publish messages for a certain topic to a broker
		- Clients can subscribe for a certain topic at the broker
		- Whenever a new message is published at the broker, it informs the subscribed clients

 $7SN =$  Sensor Networks

Prof. Dr. Oliver Hahm – Computer Networks – Application Layer – WS 21/22 45/48

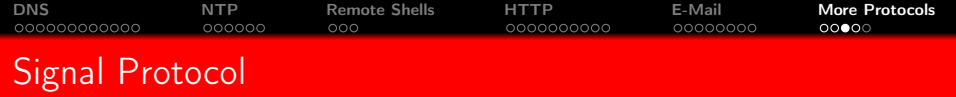

- Specified by the Signal Technology Foundation
- Originally developed as TextSecure Protocol by Trevor Perrin and Moxie Marlinspike in 2013
- **Provides encrypted end-to-end communications**
- Used by WhatsApp, Facebook Messenger, or Signal
- Uses phone numbers as identities  $\blacksquare$

[DNS](#page-4-0) [NTP](#page-16-0) [Remote Shells](#page-22-0) [HTTP](#page-25-0) [E-Mail](#page-35-0) [More Protocols](#page-43-0) 0000000000 Constrained Application Protocol (CoAP)

- **Protocol for constrained** RESTFUL environments
- Specified in RFC 7252
- Uses UDP via port 5683
- Binary format
- **Additional features allow for** blockwise transfer, observe, or different transports
- $\blacksquare$  Easy translation between CoAP and HTTP

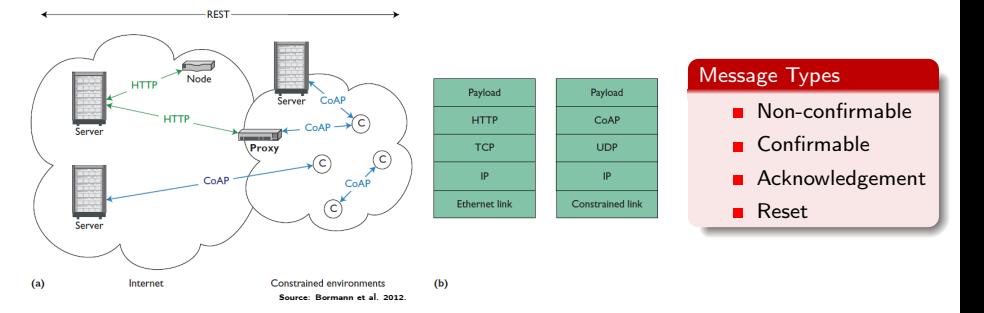

[DNS](#page-4-0) [NTP](#page-16-0) [Remote Shells](#page-22-0) [HTTP](#page-25-0) [E-Mail](#page-35-0) [More Protocols](#page-43-0) 0000000000 You should now be able to answer the following questions:

- Do we need (standardized) application layer protocols for networking applications?
- $\blacksquare$  How do you decide whether to use TCP or UDP on the transport layer for an application layer protocol?
- What are important application layer protocols in the Internet?
- What is a full-qualified domain name?
- What happens when you access a web page?
- How are emails delivered from the sender to the receiver?

Prof. Dr. Oliver Hahm – Computer Networks – Application Layer – WS 21/22 48/48

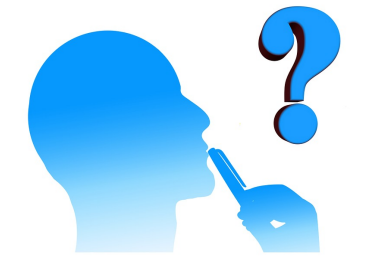